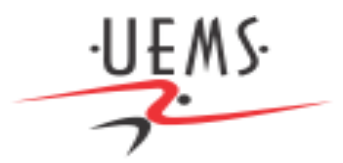

# **UNIVERSIDADE ESTADUAL DE MATO GROSSO DO SUL UNIDADE UNIVERSITÁRIA DE NOVA ANDRADINA CURSO DE COMPUTAÇÃO, LICENCIATURA**

**DOUGLAS BASSO MALDONADO**

**Uso do Scratch no Ensino Fundamental: Introdução a linguagem de programação**

> **NOVA ANDRADINA – MS 2017**

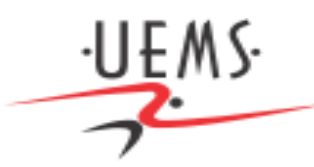

# **UNIVERSIDADE ESTADUAL DE MATO GROSSO DO SUL UNIDADE UNIVERSITÁRIA DE NOVA ANDRADINA CURSO DE COMPUTAÇÃO, LICENCIATURA**

## **DOUGLAS BASSO MALDONADO**

# **USO DO SCRATCH NO ENSINO FUNDAMENTAL: INTRODUÇÃO A LINGUAGEM DE PROGRAMAÇÃO**

Trabalho de Conclusão de Curso apresentada no curso de Computação – Licenciatura da Universidade Estadual do Mato Grosso do Sul – UEMS – como um dos requisitos para a obtenção do título em Licenciatura em Computação.

Orientador: Prof. Dr Anailton de Souza Gama

**NOVA ANDRADINA – MS 2017**

### **USO DO SCRATCH NO ENSINO FUNDAMENTAL: INTRODUÇÃO A LINGUAGEM DE PROGRAMAÇÃO.**  MALDONADO, Douglas Basso – Nova Andradina – MS. 2017.

30 p. P. A4.

1. Scratch 2. Programação 3. I. MALDONADO, Douglas Basso. II GAMA, Anailton de Souza.

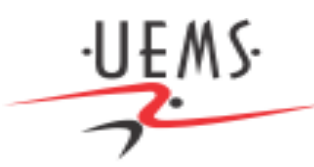

# **UNIVERSIDADE ESTADUAL DE MATO GROSSO DO SUL UNIDADE UNIVERSITÁRIA DE NOVA ANDRADINA CURSO DE COMPUTAÇÃO, LICENCIATURA**

# **DOUGLAS BASSO MALDONADO**

# **USO DO SCRATCH NO ENSINO FUNDAMENTAL: INTRODUÇÃO A LINGUAGEM DE PROGRAMAÇÃO**

# **BANCA EXAMINADORA:**

Conceito: **with the control** 

Aprovada em: \_\_\_/\_\_\_/\_\_\_

\_\_\_\_\_\_\_\_\_\_\_\_\_\_\_\_\_\_\_\_\_\_\_\_\_\_\_\_\_\_\_\_\_\_\_\_\_\_\_\_\_\_\_\_\_\_\_\_\_ Prof. Dr Anailton de Souza Gama. (Orientador-UEMS)

\_\_\_\_\_\_\_\_\_\_\_\_\_\_\_\_\_\_\_\_\_\_\_\_\_\_\_\_\_\_\_\_\_\_\_\_\_\_\_\_\_\_\_\_\_\_\_\_\_ Prof. Esp. André Castro Garcia. (Membro – UEMS)

\_\_\_\_\_\_\_\_\_\_\_\_\_\_\_\_\_\_\_\_\_\_\_\_\_\_\_\_\_\_\_\_\_\_\_\_\_\_\_\_\_\_\_\_\_\_\_\_\_\_\_ Prof. Esp. José Gonçalves Dias Neto (Membro – UEMS)

> **NOVA ANDRADINA – MS 2017**

MALDONADO, Douglas Basso. **USO DO SCRATCH NO ENSINO FUNDAMENTAL: INTRODUÇÃO A LINGUAGEM DE PROGRAMAÇÃO**: (Trabalho de Conclusão de Curso –TCC). Universidade Estadual de Mato Grosso do Sul – Unidade de Nova Andradina. Licenciatura em Computação. Nova Andradina – MS. 2017.

**Resumo:** O presente Trabalho de Conclusão de Curso (TCC) propõe apresentar o *software Scratch* como uma ferramenta a mais no fazer pedagógico na atualidade. De linguagem acessível, o *software Scratch* é um ambiente para a criação de jogos, histórias e animações usando raciocínio lógico. A partir desta ferramenta é possível exercitar conceitos de lógica de programação, além de conteúdos tradicionais, como matemática, português, etc. Criado em 2003 pelo *Media Lab do MIT*, o *Scratch* não exige conhecimento em linguagem de programação, ele é ideal para pessoas que estão começando a programar e foi desenvolvido para ajudar as crianças acima de 8 anos, porém ele pode ser usado por crianças de menor idade, mas aconselhado a iniciar o uso a partir dos 8 anos, pois nessa idade a criança já começa a ter o raciocínio lógico um pouco mais aguçado. A metodologia é a pesquisa bibliográfica; opta-se por fontes documentais escritas que versam sobre o Scratch, suas possibilidades e perspectivas.

**Palavras-chaves:** Scratch, Escolas, Programação, Alunos.

MALDONADO, Douglas Basso. **USO DO SCRATCH NO ENSINO FUNDAMENTAL: INTRODUÇÃO A LINGUAGEM DE PROGRAMAÇÃO**: (Trabalho de Conclusão de Curso –TCC). Universidade Estadual de Mato Grosso do Sul – Unidade de Nova Andradina. Licenciatura em Computação. Nova Andradina – MS. 2017.

**Abstract:** The present Work of Conclusion of Course (TCC) proposes to present the software Scratch as an additional tool in the pedagogical doing nowadays. In accessible language, Scratch software is an environment for creating games, stories and animations using logical reasoning. From this tool it is possible to exercise concepts of programming logic, as well as traditional content such as mathematics, Portuguese, etc. Created in 2003 by the MIT Media Lab, Scratch does not require programming language knowledge, it is ideal for people who are beginning to program and was developed to help children above 8 years of age, but it can be used by younger children age, but advised to start using it from the age of 8, because at that age the child already begins to have the logical reasoning a little sharper. The methodology is the bibliographical research; we opt for written documentary sources dealing with Scratch, its possibilities and perspectives.

**Keywords**: Scratch, Schools, Programming, Students.

### **LISTA DE FIGURAS**

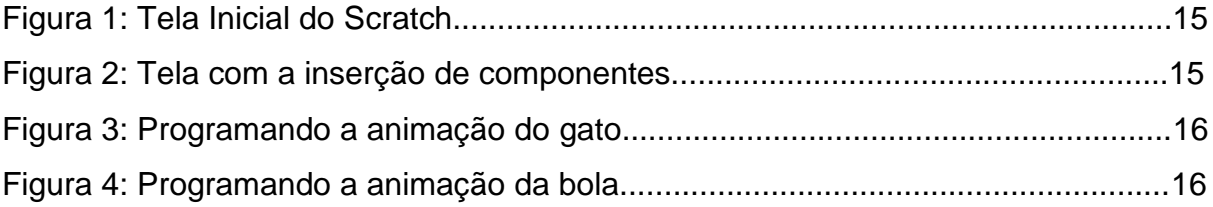

## **SUMÁRIO**

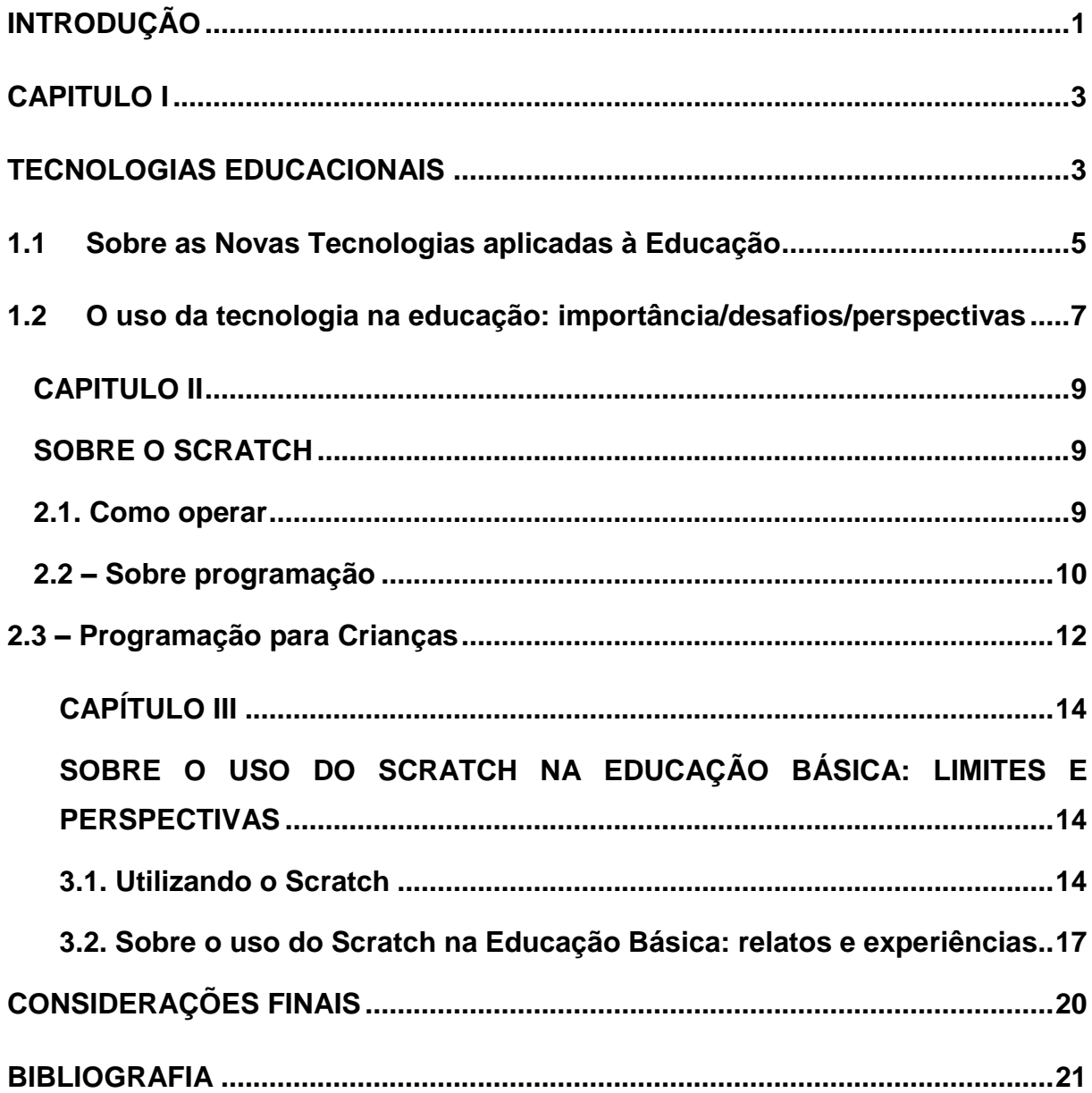

### <span id="page-8-0"></span>**INTRODUÇÃO**

Hoje, dentro de nossas escolas, temos que fazer o máximo possível para conseguir chamar a atenção dos alunos. Neste contexto, foram criadas as salas de tecnologias; com isso consegue-se atrair um pouco da atenção dos alunos, especialmente quando vão utilizar as referidas salas. Alguns profissionais da Educação começaram a reparar que os alunos quando estão na sala de tecnologia prestam mais atenção ao professor. Dessa forma, alguns profissionais começaram a pesquisar alguns softwares educacionais para trabalhar com seus alunos.

Um desses *softwares* encontrados foi o *Scratch*, uma plataforma desenvolvida pelo MIT (*Massachusetts Institute of Tecnology*) que permite a criação de vídeos, jogos, animações, músicas e histórias através de programação orientada a objetos, tudo isso por meio de uma interface visual e de fácil aprendizado. Para isso, o aluno necessita de uma criatividade e raciocínio lógico, de expressar seu pensamento em forma de comandos.

Com essas novas tecnologias dentro da educação, os alunos estão aprendendo a raciocinar com mais rapidez, com isso os professores estão buscando cada vez mais essas novas tecnologias para apresentar aos seus alunos para que possa desafiá-los em seu aprendizado.

Com o uso do Scratch, podemos ver esses desafios sendo cada vez mais superados, os alunos aprendem com essa ferramenta todas as formas de pensar e executar o comando cada vez melhor, com isso são criadas muitas oportunidades para esses jovens criarem alguns trabalhos tão excepcionais.

Nosso Trabalho de Conclusão de Curso segue assim definido. No **CAPITULO I - TECNOLOGIAS EDUCACIONAIS** apresentamos um balanço das novas tecnologias inseridas na educação e também sobre o uso da tecnologia na educação, sua importância, desafios e perspectivas.

O **CAPITULO II – SOBRE O SCRATCH** – apresentamos um guia prática de como operar o *Scratch*, também dissertamos sobre a programação e linguagem de alto nível além de abordamos a programação para crianças.

Por último, no **CAPITULO III - SOBRE O USO DO SCRATCH NA EDUCAÇÃO BÁSICA: LIMITES E PERSPECTIVAS,** apresentamos uma demonstração de como utilizar o *Scratch* e relatos de experiências com o uso do *Scratch* na educação básica.

### **CAPITULO I**

### **TECNOLOGIAS EDUCACIONAIS**

<span id="page-10-1"></span><span id="page-10-0"></span>Com a constante evolução tecnológica, podemos observar o aperfeiçoamento das ferramentas que possibilita o atendimento e necessidades de nossos alunos dentro de nossas escolas.

> [...] em 1924, uma máquina para a correção de atividades de múltipla escolha foi projetada por Sidney Pressey. Na década de 50 do século XX, uma máquina de ensinar baseada na instrução programada foi apresentada por Frederic Skinner (SOUZA; FINO, 2001). Em decorrência das diligências de atendimento particular aos aprendizes, as máquinas de ensinar foram apresentadas por Skinner como possibilidades aos impasses que surgiram (MOREIRA, CAVALCANTE E MEIRELES, 2014, P. 1)

Perrenoud enfatiza a necessidade de uma reflexão crítica, equilibrada, sobre as novas tecnologias, algo que também temos feito aqui no Brasil (CYSNEIROS, 1998; 2000).

Um dos pontos mencionados por ele é uma visão "curta e ingênua" da transferência didática, postulada por alguns defensores das novas tecnologias na educação. Nós temos interpretado isto como resultado de uma atitude de encantamento com novos objetos técnicos e suas novas representações da realidade (CYSNEIROS, 2003). No entanto, o próprio Perrenoud fala:

> [...] será ultrapassado pendurar dois ou três mapas geográficos nas salas de aula quando todas elas dispuserem de um meio de projetar em tela imagens do mesmo tamanho, ou equipar cada local de trabalho com um monitor de vídeo. Assim professores e alunos terão acesso a todos os mapas imagináveis ( CYSNEIROS, 2003, P. 199-216).

Com essa constante mudança no âmbito educacional, sendo introduzida cada vez mais, a tecnologia tem o intuito de auxiliar o professor dentro de seu ambiente de ensino e passou a desenvolver novos métodos de ensino, possibilitados através da tecnologia, dentro desses novos métodos podemos destacar:

- Uso de internet nas escolas ajudando os alunos a terem conhecimento sem mesmo sair do lugar.
- Jogos educacionais auxilia o aluno a pensar cada vez mais rápido.
- Uso de *Datashow*, lousas digitais como ferramentas de ensino auxiliam o professor a palestrar sua aula de forma menos cansativa e acaba trazendo a atenção do aluno para ele com mais eficácia.
- Uso de tabletes, com o acesso à internet tanto o professor quanto os alunos possuem uma ferramenta de amplo conhecimento, onde os mesmos podem estar pesquisando novos assuntos no decorrer da aula, conhecimento de livros digitais que é muito comum com a introdução das tecnologias em sala de aula.

Mesmo com todas essas tecnologias a disposição do professor e aluno, a mesma dever ser introduzida dentro do âmbito escolar de maneira especifica, onde os professores possam sempre estar testando e avaliando antes de passar aos seus alunos.

No mundo de hoje, sabemos que em qualquer profissão devemos realizar um estudo para entendermos sobre os recursos que será introduzido dentro do ambiente de trabalho, pois sem um mínimo conhecimento do que adianta introduzir tecnologias para não serem usadas, por isso, capacitações, treinamentos e aperfeiçoamentos são indicados para o conhecimento e inserção para novos recursos tecnológicos.

Para isso, é preciso:

- Realizar formações e treinamentos periodicamente;
- Constituir infraestrutura e apoio tecnológico;
- Estipular diretrizes de uso das tecnologias;
- Conciliar tecnologias com uso de outros recursos e metodologias.

Dentro desse contexto, podemos dizer que a educação cada dia que passa, se torna uma ferramenta com poderosos recursos para sem incorporado no âmbito escolar e até mesmo na casa do aluno, pois como podemos observar, nossos alunos estão cada vez mais nativos digitais, eles já nascem com a tecnologia ao seu dispor, podemos concluir que hoje as escolas que tendem a não abrangerem dessas tecnologias correm grandes riscos de sobrevivência, porem também não podemos deixar de falar que algumas escolas, principalmente escolas públicas, não possuem de condições financeiras para estar disponibilizando esses tipos de tecnologias, portanto cabe aos professores tentarem de alguma maneira levar esse

conhecimento e infraestrutura para os seus alunos, muitos desses professores acabam até mesmo levando seus materiais particulares.

#### <span id="page-12-0"></span>1.1 **Sobre as Novas Tecnologias aplicadas à Educação**

Estando inseridos em uma sociedade globalizada e tecnológica, a escola cumpre um papel fundamental nesse contexto interativo - a inserção de tecnologias. Pois, o mesmo possibilita contribuir para o avanço na aprendizagem e no desenvolvimento tecnológico.

> [...] a progressiva difusão da tecnologia nas sociedades é um fenômeno mundial provocando profundas mudanças em todas as dimensões. Essa evolução deve-se ao grande e contínuo avanço tecnológico. Desta forma, a sociedade vive um período de grandes transformações que têm impactado e modificado, de forma definitiva, as organizações em todo o mundo. Essas transformações têm levado as organizações a privilegiarem a capacidade das pessoas na busca contínua de novos conhecimentos. Ao que se percebe, nenhum setor da sociedade – mesmo aqueles tradicionalmente resistentes ou menos adeptos às inovações – parece ficar imune às incidências das novas tecnologias. (SILVA, 2003, p.1).

Apesar dessas grandes transformações, muitos obstáculos ainda dificulta o acesso dessas tecnologias, de acordo com Hoffmann (2002), lidar com equipamentos sofisticados, como computadores, impressoras, *scanners*, redes de alta velocidade, implica muito mais do que reconhecer nos alunos a familiaridade com jogos eletrônicos e com linguagem hipermídia.

Exemplo claro disso é o setor da educação, onde nem sempre o professor fica entusiasmado com as maravilhas que um software educacional pode auxilia-lo em seu método de ensino.

> [...] professores que creem, por exemplo, que seu papel no processo de ensino/ aprendizagem é o de fornecer informação, e que concebem os computadores como máquinas de armazenar informação podem sentir-se extremamente ameaçados, pois, em sua visão, o computador seria um professor eletrônico capaz de tomar-lhes o emprego. (Buzato, 2001, P. 18):

Para Silva (2003, p. 1), no Brasil, por exemplo, observa-se, sobretudo nas instituições de ensino superior, que as tecnologias vêm progressivamente sendo introduzidas. O processo de introdução das novas tecnologias na educação, quer nos países estrangeiros quer no Brasil, não é definitivamente um movimento lento. Em que pesem as estatísticas e as iniciativas governamentais, e ainda que considerada por muitos, como um fato irreversível, a introdução das novas tecnologias não deixa de provocar polêmicas. Na educação brasileira, sobretudo ao

atingir o ensino superior, as tecnologias são hoje uma das questões mais discutidas entre os educadores. Pesquisas, relatos e debates especializados, como os que vêm ocorrendo em diversos países demonstram que esta nova questão educacional não parece fugir às tradicionais trajetórias de resistências por que passam sempre as inovações.

Na educação tecnológica, onde seu público pode ser jovem, crianças e adultos está em constante mudança, essas tecnologias estão cada vez mais interativas podendo dar uma interação melhor com seu público alvo, lhe concedendo uma melhora tanto no tipo de ensino aplicado quanto ao aprendizado, criando assim novos ambientes de trabalho e aprendizado.

Assim, quando um professor pesquisa certo assunto, em bases de dados da Internet e, ao descobrir documentos importantes, guarda-os para seu uso particular em sua biblioteca virtual individual (*CD-Rom, pendrives* ou no disco rígido do seu computador), os seus objetivos individuais não estão sendo admirados. Se, por outro lado, comunica a existência desses textos a outros professores que estão trabalhando com ele (de forma interdisciplinar) em um projeto comum, propondo uma discussão conjunta através dos serviços da própria Internet (e-mail, teleconferência), essa tecnologia se reveste de uma característica que otimiza a colaboração, daí ser então denominada de tecnologia colaborativa (Andrade 2016).

Durantes muitos anos, a técnica de professores para o ensino era de transmitir seus conhecimentos acumulados durantes anos de experiência, porem essa educação considerada por muitos lenta foi fundamental para o desenvolvimento científico e tecnológico, a partir dessa base de conhecimento que foi capaz de aperfeiçoar e transformar isso para a tecnologia. De acordo com Andrade (2016):

> [...] as tecnologias aplicadas à educação constituem um novo paradigma educacional que engloba a descoberta, a criação, a consciência e indica que as instituições de ensino de modo geral constituem um ambiente criado para a aprendizagem rica em recursos, possibilitando ao aluno a construção do seu conhecimento, segundo o seu estilo individual de aprendizagem.

Durante essa transformação muitos projetos de aprendizagem usando a tecnologia foram criados, as mídias educacionais e recursos tecnológicos foram incorporados dentro do ambiente escolar, fazendo os alunos a terem uma rotina que proporciona maior interesse, fazendo que seus conhecimentos expandissem, mas não podemos esquecer que as mídias tecnológicas usadas sem conhecimento ou

até mesmo usando de forma errada pode acabar prejudicando o aprendizado, mas para que tudo isso funcione sabemos que o investimento para aquisição dessas tecnologias não é barato, as escolas privadas querendo ou não estão um passo à frente das escolas públicas, pois as mesmas possuem um investimento maior, porem nossas escolas públicas não podem parar de lutar, e exigir um maior investimento do governo para adequá-las as novas tecnologias que estão sendo lançadas.

#### <span id="page-14-0"></span>1.2 **O uso da tecnologia na educação: importância/desafios/perspectivas**

Segundo o site Edools<sup>1</sup>, desde a invenção do que chamamos de quadro negro, passando pela fotocopiadora e videocassete, o foco da tecnologia dentro da sala de aula, estava sendo apresentada a informação. No século 21, em razão da disseminação de computadores e programas interativos, o desafio atual é fazer com que os métodos de aprendizagem se adaptem de acordo com a evolução da tecnologia educacional.

Antes da evolução tecnológica sabemos que os professores eram os únicos com conhecimento e informação. A cada dia que passa, percebemos que a educação e a tecnologia estão de mãos dadas, sabemos que ambas proporcionam uma qualidade de ensino superior em relação ao método antigo (onde usava-se somente livros e um quadro negro), esse novo método de ensino não só educa o aluno como também o próprio professor, pois o mesmo tem que buscar conhecimento sobre o assunto, sendo assim tanto aluno quanto ao professor conseguem avançar dentro dos desafios da educação.

Em cima disso sabemos que o aluno pode ampliar seu conhecimento com apenas um clicar do *mouse*, com a internet o mundo de conhecimento desse aluno se torna ilimitado, ele pode passar a conhecer culturas e costumes de outros países sem mesmo ter saído de sua casa.

Mesmo com toda a tecnologia, sabemos que não podemos mudar o método de ensino radicalmente, muitos alunos tendem a ver o método presencial de ensino ultrapassado e usam a tecnologia com uma ferramenta principal ao ensino e acabam

1

<sup>1</sup> Disponível em [<https://www.edools.com/tecnologia-educacional/>](https://www.edools.com/tecnologia-educacional/) Acesso em: nov, 2017.

se desinteressando pelo próprio local de ensino, querendo as vezes até estudar de sua casa (ter uma educação a distância), sabemos que esse método de educação a distância está sendo usado cada vez mais para graduação, porem se perdermos a essência da educação presencial, principalmente dentro do ensino básico, estaremos praticamente acabando com nossas escolas.

Conforme o site Governo do Brasil<sup>2</sup>, sabendo que as tecnologias tenham um papel importante no ensino de aprendizagem do aluno, "sempre será necessário um professor para transmitir conhecimento científico aos mesmos, dar aos alunos a mediação do conhecimento", ressalta. Além disso, um dos papéis mais importantes do docente é o de auxiliar o aluno e capacitá-lo para incluí-lo na cultura digital. "A união das possibilidades com o uso da web 2.0 — escrita, leitura, partilha, imagem e som em uma única página navegável, colaboração — pode ser feita por todos que tenham acesso à rede de computadores", completa. Dessa forma, a mediação pedagógica se faz necessária para que o aluno saia da sala de aula com plena capacidade de usufruir das possibilidades que o universo digital oferece.

1

<sup>&</sup>lt;sup>2</sup> Disponível em [<http://www.brasil.gov.br/educacao/2014/07/novas-tecnologias-facilitam-aprendizagem](http://www.brasil.gov.br/educacao/2014/07/novas-tecnologias-facilitam-aprendizagem-escolar)[escolar>](http://www.brasil.gov.br/educacao/2014/07/novas-tecnologias-facilitam-aprendizagem-escolar) Acesso em: nov, 2017.

### **CAPITULO II SOBRE O SCRATCH**

<span id="page-16-1"></span><span id="page-16-0"></span>O software *Scratch* é um ambiente para a criação de jogos, histórias e animações usando raciocínio lógico. A partir desta ferramenta é possível exercitar conceitos de lógica de programação, além de conteúdos tradicionais, como matemática, português, etc. Criado em 2003 pelo *Media Lab do MIT*, o *software* não exige conhecimento em linguagem de programação e é ideal para pessoas que estão começando a programar; o mesmo foi desenvolvido para ajudar as crianças acima de 8 anos, porém pode ser usado por crianças de menor idade, mas aconselhado a iniciar o uso a partir dos 8 anos, pois nessa idade a criança já começa a ter o raciocínio lógico um pouco mais aguçado.

#### <span id="page-16-2"></span>**2.1. Como operar**

De acordo com Martins (2010), o software denominado *Scratch*, objeto de estudo nesta pesquisa, "foi partilhado com o mundo, pela primeira vez, em 15 de maio de 2007". As várias tentativas de emplacar uma linguagem de programação *LOGO* em contextos formais de aprendizagem nos anos 1980 parece não ter surtido grandes efeitos na educação básica. Estudos e pesquisas procuraram testar e validar o potencial do Scratch ainda neste período com resultados que apontavam para uma melhor interação e desenvolvimento com alunos do primeiro e segundo ciclos da educação básica.

De acordo com Guzdial (2004, apud Martinho Marques, 2009, p. 132), o interesse pela linguagem *LOGO* como meio para a aprendizagem da Matemática foise desvanecendo, mesmo com a evolução sofrida por esta linguagem ao longo dos últimos anos para tornar a sua utilização mais acessível e interessante; o que provocou um menor número de artigos publicados anualmente sobre o mesmo bem como as pesquisas acadêmicas em torno desta linguagem. A falta de interesse pela linguagem *LOGO* pelo público acadêmico e usuários em geral levou os investigadores "a investir na melhoria das características técnicas destes tipos de ambientes, tornando-os mais atraentes, eficazes e multifuncionais ajustados aos interesses atuais dos utilizadores e à sua forma de se relacionar com o mundo numa sociedade em que a tecnologia está onipresente".

Tendo em vista a necessidade de adaptação das próprias linguagens de programação, a tendência deste tipo de linguagem é a simplificação num tempo em que os próprios manuais de instruções são descartados optando-se pelo uso e praticidade dos mesmos, facilitando a sua compreensão inicial e o seu manuseamento. Ademais, "os elementos multimídia aumentam a motivação, o desejo e a necessidade por parte dos utilizadores jovens".

Assim, a linguagem *LOGO* cede lugar para uma outra linguagem de programação. Não que seja uma substituição, mas uma continuidade daquela linguagem mais aperfeiçoada, mais dinâmica e interativa, intensiva, consistente e criativa – o *SCRATCH*.

Inspirado nas versões *LOGO* e *SQUEAK (Etoys)*, o *Scratch* propõe ser diferente de outros ambientes virtuais de aprendizagem multifacetado numa linguagem mais simples, mais fácil de utilizar e muito mais intuitivo possibilitando ao usuário a criação de histórias interativas, animações, músicas além da possibilidade de compartilhar essas criações na rede mundial de computadores, ou Internet.

O *Scratch*, nosso objeto de pesquisa, conforme já discutido anteriormente, tem como objetivo inserir estudantes acima de oito anos no mundo da programação. Esta idade é ideal, pois a criança já começa a ter o raciocínio lógico um pouco mais apurado e a interface do programa possibilita exercitar conceitos de lógica de programação, além de conteúdos tradicionais como Matemática, Português e etc.

#### <span id="page-17-0"></span>**2.2 – Sobre programação**

1

Conforme o site Brasil Escola<sup>3</sup> nem sempre programar um microprocessador foi uma tarefa fácil. Tempos atrás o programador era obrigado a usar a Linguagem de Máquina, que se constituía de uma programação diretamente em binário ou em hexadecimal. O problema maior era memorizar ou "guardar o que cada código, ou seja, cada número binário ou seu equivalente em hexadecimal significava para o microprocessador". Diante dessa complexidade para programar, especialistas criaram a primeira linguagem de programação denominada *Assembly*.

Nesta primeira linguagem *Assembly* o ato de programar se torna mais fácil, tendo em vista que a memorização do nome se torna mais fácil do que a memorização de um código qualquer. No *Assembly* cada código possui um

<sup>&</sup>lt;sup>3</sup> disponível em [<http://brasilescola.uol.com.br/informatica/introducao-a-programacao.htm>](http://brasilescola.uol.com.br/informatica/introducao-a-programacao.htm) Acesso em: nov, 2017.

significado especial para o microprocessador; este código é chamado genericamente de mnemônico. Assim, o usuário não precisa saber o que exatamente significa tudo isto, o objetivo é a comparação apenas conforme a tabela a seguir

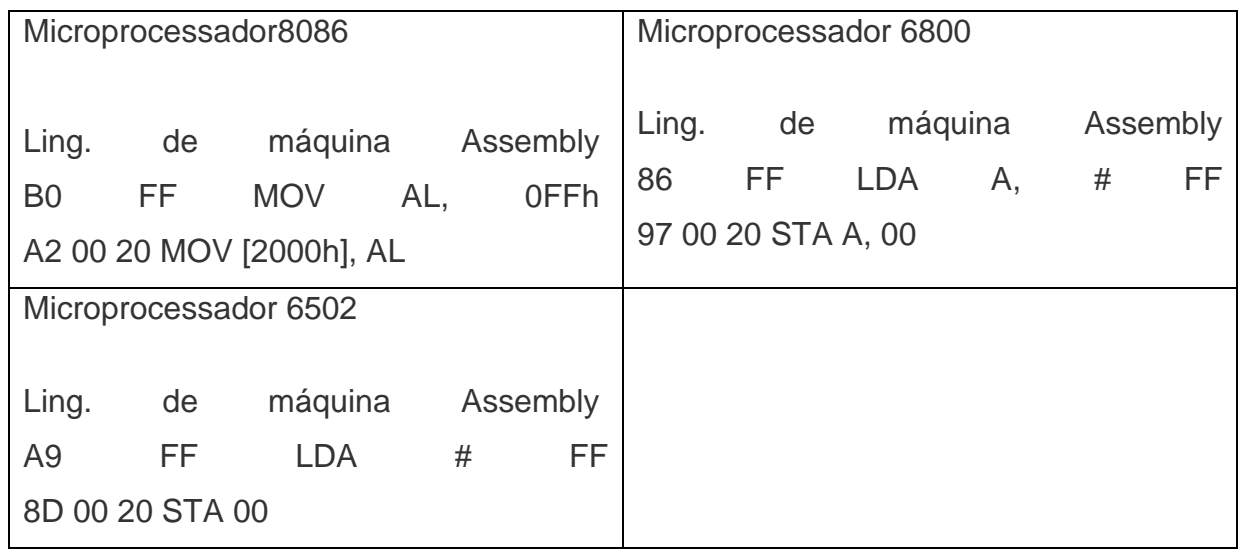

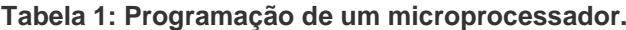

**Fonte: Brasil Escola. Disponível em http://brasilescola.uol.com.br/informatica/introducao-aprogramacao.htm**

Na Tabela 1 observa-se que os três programas para os três microprocessadores apresentados executam a mesma tarefa que consiste em colocar o valor 255 na posição de memória 2000h. Conforme discutido anteriormente é muito mais fácil programar em linguagem *Assembly* do que em linguagem de máquina ou, em outras palavras, se torna mais fácil você guardar *MOV AL* do que B0. Observa-se também que para cada microprocessador temos um conjunto de instruções próprias. Conforme a matéria disponível no site em questão:

> [...]não há qualquer correlação entre as instruções dos diversos tipos de microprocessadores existentes no mercado. O que estipulará uma família de microprocessadores será justamente a existência de uma similaridade no conjunto de instruções dos microprocessadores que constituam uma família.

Isso corresponde a afirmar que um 8086, um 8088, um 80286, uns 80386 etc. constituem uma família de microprocessadores pelo fato de os mesmos possuírem instruções similares. O programador em *Assembly* em um 8086 também programará em um 80286 com exceção de algumas instruções adicionais que cada microprocessador possuirá e que não será muito difícil aprender. "Esta família de microprocessadores é chamada *Intel* Iapx86, 80x86 ou simplesmente *Intel* e é a família de microprocessadores que está presente no padrão *IBM PC* de microcomputadores".

Considera-se uma outra família de microprocessadores - chamada 680x0 ou simplesmente Motorola - por possuírem instruções idênticas: o 6800, o 68000, 68020, etc., sendo estes considerados completamente diferentes da família *Intel*. Estes microprocessadores estão presentes em microcomputadores como o Macintosh, o Amiga e estações de computação gráfica.

De acordo com o site Brasil Escola, apesar de o Assembly ser considerado uma linguagem de baixo nível, "o microprocessador não a entende - ele entende somente linguagem de máquina". Ainda:

> O microprocessador não sabe o que é MOV AL, o mnemônico para a instrução B0. Ele entende somente números e, portanto, só sabe interpretar B0. Esta conversão pode ser feita basicamente de duas maneiras: ou "na mão" mesmo, utilizando-se a tabela de instruções fornecida pelo fabricante ou utilizando-se de um programa para tal. Este programa é chamado genericamente de Assembler, ou seja, montador.

O programa *Assembler*, ou montador lê, por sua vez, um programa lido em *Assembly* e converte-o para linguagem de máquina; neste processo não há qualquer tipo de tradução indireta pois a linguagem *Assembly* é apenas as opções (números que representam instruções específicas) com um rótulo particular, chamado, como vimos anteriormente, de Mnemônico.

#### <span id="page-19-0"></span>**2.3 – Programação para Crianças**

Nos tempos atuais o ensino da linguagem de códigos ganha força na educação brasileira. As tecnologias estão presentes na educação e não há como optar por outra via. Não há espaço hoje para uma educação que se realize com um professor que pensa saber tudo e um espaço com quadro negro e giz. O profissional do presente e do futuro precisa saber programar.

A programação nas escolas brasileiras e, em especial nas escolas de educação básica vem sendo incentivada em razão de estimular o pensamento

lógico, a criatividade e a capacidade de resolução de problemas. Em um mercado e uma educação cada vez mais dependente da internet e com escassez de profissionais e professores qualificados no ramo, surgem com frequência iniciativas que favorecem o ensino dos códigos de programação.

Conforme estudos descritos no site do Brasil Escola (já mencionado nesta pesquisa):

> [...] em dezembro de 2013 um discurso do presidente norte-americano Barack Obama chamava a atenção para a importância do ensino da programação de computadores. O presidente pediu aos jovens que não se contentassem em apenas jogar um novo videogame ou baixar o aplicativo mais recente, mas que aprendessem a criar jogos e aplicativos. Assim, Obama convocou os jovens à campanha *Hour of Code,* lançada na Semana do Ensino da Ciência da Programação, nos Estados Unidos.

A campanha *Hour of Code* incentiva os estudantes a dominarem a linguagem dos códigos e foi apoiada por gigantes como *Google, Apple, Microsoft e Amazon*, e pretendia atingir 10 milhões de alunos norte-americanos de todas as idades. O intuito era inserir a programação no currículo de 90% das escolas dos Estados Unidos. No Brasil, empresas começaram a apostar no segmento ainda pouco explorado e em abril deste ano foi lançada a campanha *Ano do Código – Vem programar!* "Inspirada na iniciativa dos Estados Unidos*.* Parceria entre a *Locaweb* e a *Caelum*, o projeto tem aulas e exercícios online e gratuitos". A ideia de inserir os games no ensino surgiu para assegurar que a metodologia possibilitasse aulas divertidas aos alunos.

## <span id="page-21-1"></span><span id="page-21-0"></span>**CAPÍTULO III SOBRE O USO DO SCRATCH NA EDUCAÇÃO BÁSICA: LIMITES E PERSPECTIVAS**

Neste capítulo apresentamos a utilização da ferramenta em forma de programação visual, em função da facilidade de uso e a interface agradável o *Scratch* tem se tornado um dos principais ambientes para o ensino de programação, esse ambiente introdutório de ensino tem como objetivo facilitar a introdução de conceitos de matemática e computação, induzindo o pensamento criativo, o raciocínio sistemático e o trabalho colaborativo.

### <span id="page-21-2"></span>**3.1. Utilizando o Scratch**

O *Scratch* uma ferramenta que auxilia a criação de histórias e animações interativas, com essa ferramenta o usuário pode aprender a raciocinar sistematicamente. A ferramenta foi desenvolvida especialmente para crianças de 8 a 16 anos, porém não tem restrição ao uso por pessoas mais velhas; o *Scratch* possui uma grande variedade de contexto, incluindo lares, escolas e bibliotecas.

O *Scratch* é usado em mais de 150 países e conta com mais de 40 idiomas, um dos lemas dessa ferramenta é "Aprenda a programar, programe para Aprender", quando se aprender a programar com o *Scratch* aprende também estratégias de raciocínio, a resolver problemas mais facilmente e a realização de projetos.

Os usuários ou como são chamados "os estudantes", aprendem o uso dentro de várias disciplinas, tanto no nível fundamental quando no médio, ajudando o desenvolvimento dentro dessas matérias.

Existem duas maneiras de se usar o *Scratch*, a versão on-line onde você cria um cadastro dentro do site [https://scratch.mit.edu/,](https://scratch.mit.edu/) sendo muito fácil e simples realizar o cadastro, ou até mesmo off-line, onde o estudante pode entrar no site e realizar o download do instalador do aplicativo. Abaixo, demonstramos as duas maneiras de se utilizar o aplicativo *Scratch*.

Primeiro será demostrada a forma on-line de uso.

- Acesse o site [https://scratch.mit.edu/,](https://scratch.mit.edu/) clique em Aderir ao *Scratch*.

- Realize seu cadastro, é simples e fácil, após a criação do cadastro vá na opção criar.

Aparecerá a seguinte tela:

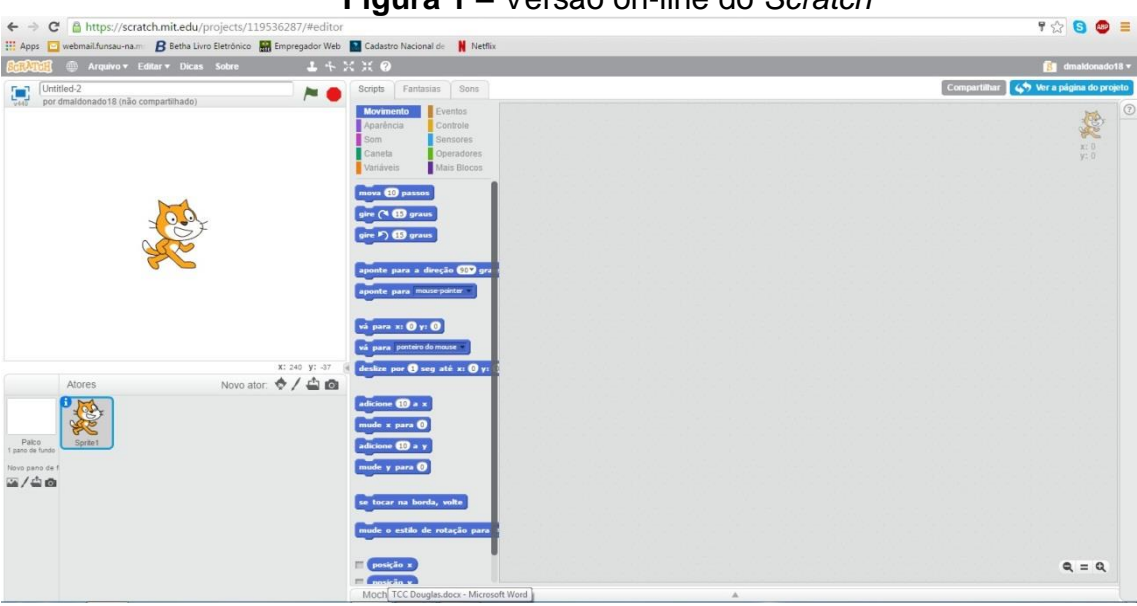

**Figura 1 –** Versão on-line do *Scratch*

Fonte: tela capturada da versão on-line do *Scratch*.

A Figura 1 mostra a tela do início do projeto. Já dentro do projeto, vemos que no canto superior esquerdo é a área onde é realizada a execução da animação; logo abaixo dela é onde os ícones que serão usados em seu projeto ficarão ao centro; são a linhas de comandos que serão usadas para a realização da animação e no canto direito serão criadas suas linhas de comando.

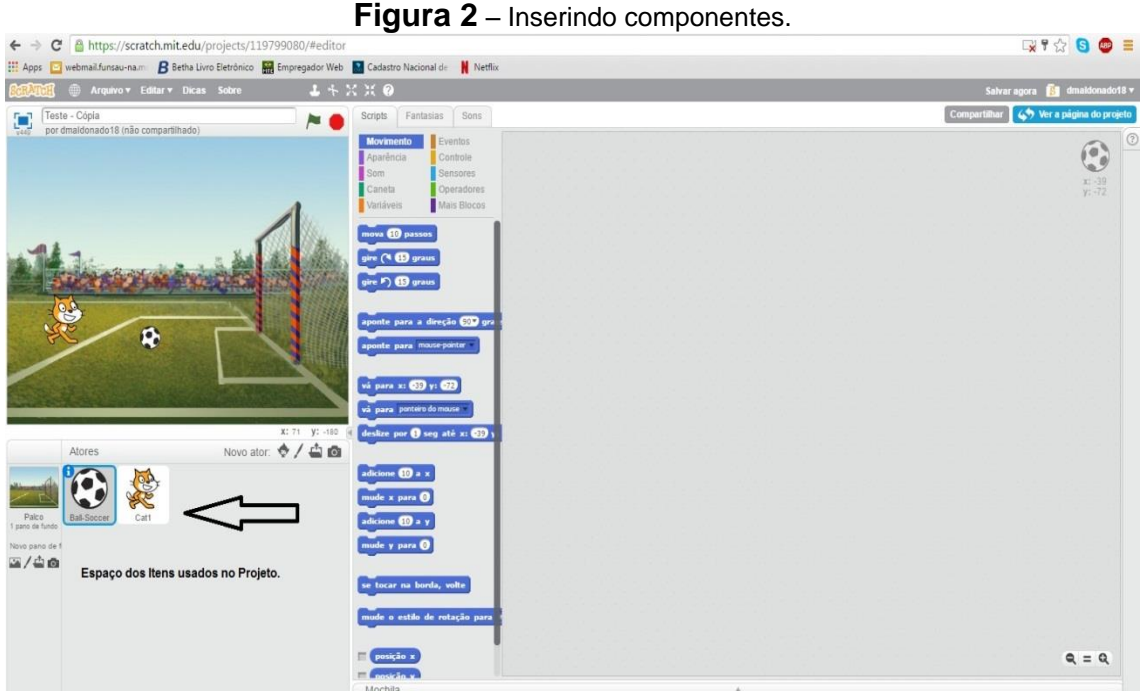

Fonte: tela capturada da versão on-line do *Scratch*.

Na Figura 2 podemos ver que foi realizada a inserção de um plano de fundo com a imagem de um campo de futebol e uma bola de futebol, repare que no quadro onde ficam localizados os itens que são usados no projeto já foram adicionadas as imagens dos respectivos itens.

Agora iremos começar a programação dos itens, lembrando que cada item que é inserido no projeto tem a sua própria programação; sendo assim, teremos que realizar as linhas de comando para o item bola e para o item gato.

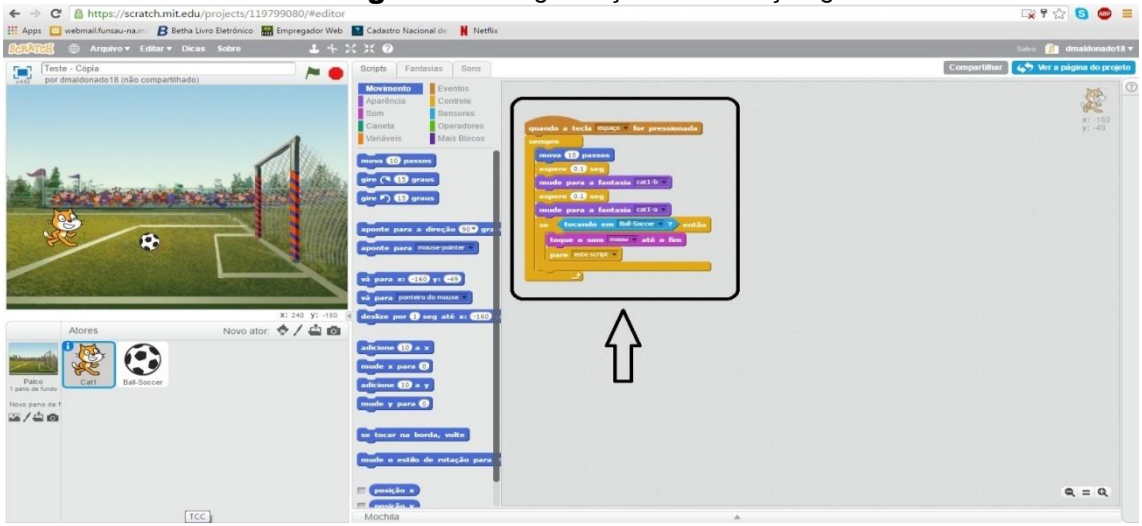

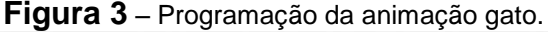

Fonte: tela capturada da versão on-line do *Scratch.*

Na Figura 3 podemos ver na imagem que foi realizada a inserção das linhas de comando que será usada para o item *gato*. No comando está escrito que é para o gato ir até a bola e quando o mesmo se encostar a ela tocará um som e a bola terá que ir em direção ao gol.

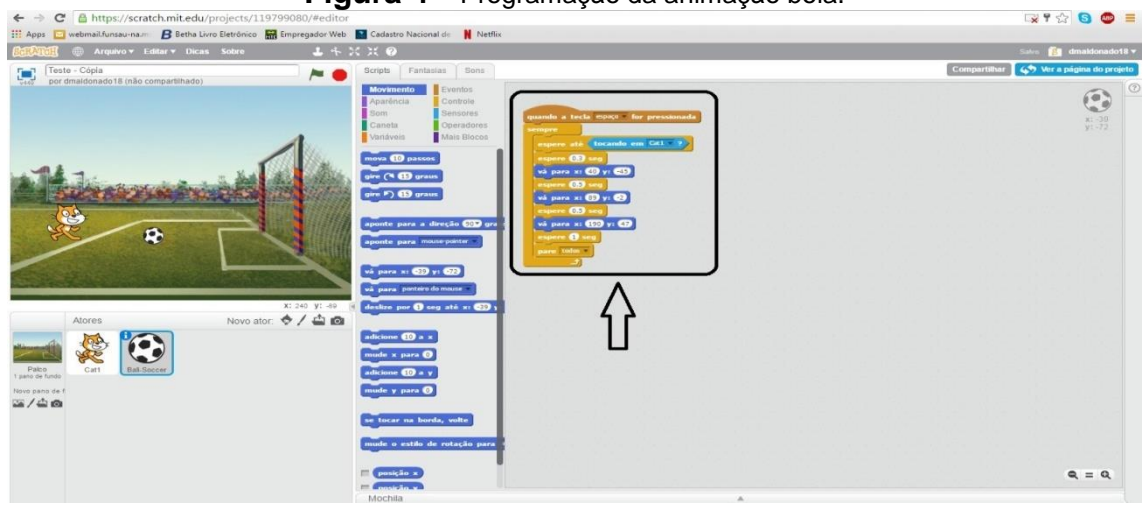

**Figura 4** – Programação da animação bola.

Fonte: tela capturada da versão on-line do *Scratch*.

Na Figura 4, vemos que as linhas de comandos foram inseridas para o objeto bola, e está escrito que assim que o objeto gato tocar nela, a mesma irá se deslocar até o gol.

O projeto terá início de acordo com o que a pessoa que estiver programando defina colo uma tecla de partida, no caso do exemplo mostrado, quando a tecla de espaço for pressionada o projeto terá início. Lembrando que esse simples exemplo já ajuda a pessoa que está usando o *Scratch* a desenvolver um raciocínio para que o mesmo possa ser executado, pois ela tem que descobrir que o gato tem que chegar até a bola como se fosse chutá-la, e após o chute lembrar que a bola tem que se deslocar para o gol.

#### <span id="page-24-0"></span>**3.2. Sobre o uso do Scratch na Educação Básica: relatos e experiências**

Considerando que a tecnologia está presente na vida das pessoas e principalmente que nossas crianças, adolescentes e jovens são nativos digitais, fazse necessário utilizarmos desse recurso para facilitarmos o processo de ensino e aprendizagem tornando-o mais interativo e prazeroso. Sabendo dessa importância e buscando melhorar a qualidade do Ensino propomos alternativas para a educação com o uso do Scratch. Com a criação de animações, histórias e jogos, estimulando a criatividade, concentração e desenvolvimento do raciocínio lógico e matemático.

As alternativas que propomos justifica-se por acreditarmos que a utilização dessa ferramenta ajuda as crianças a desenvolver a concentração, exercitar de forma interativa a criatividade, o raciocínio lógico e matemático propiciando momentos prazerosos de criação e autoria.

> [...] programação é apontada como uma habilidade tão essencial como leitura e matemática. *Scratch*, por sua vez, é uma linguagem de programação que permite a criação de programas, jogos, animações e etc. A partir de tutoriais disponíveis na internet sobre o uso da ferramenta *Scratch*, conforme o plano de aula proposto, os alunos deveriam investigar sobre experiências de ensino e aprendizagem com utilização do *Scratch* em algum nível de ensino e implementar um projeto de sua preferência (sobre pequenos jogo, animação ou um programa para cálculo) destacando o propósito do uso do Scratch, nível de ensino, disciplina curricular, habilidades a serem desenvolvidas e resultados de aprendizagem pretendidos. Ao concluir, o arquivo deveria ser compartilhado com a

comunidade no site do *Scratch* ou no *YouTube*. Ao usar o *Scratch* os alunos do MPET/FAM entraram em contato com uma proposta de aprendizagem motivadora e isso, favoreceu o seu enfoque mais profundo para os conceitos matemáticos que foram apreendidos oportunamente através da pesquisa e do desafio de elaborar aulas a partir da ferramenta. Na perspectiva do alinhamento construtivo, o plano de aula envolvia 14 questões desafiadoras para exploração da programação com o *Scratch*. As questões foram propostas com o intuito de domínio dos comandos disponíveis na interface do *Scratch*, denominados de blocos correspondem que podem ser combinados e agrupados, bem como das ferramentas de acesso rápido para edição das animações presentes no palco onde é possível ver os resultados das animações desenvolvidas. (ARAÚJO, SOUZA e SILVA, p. 7).

O *Scratch*, projeto proposto para execução, é uma ferramenta tecnológica de programação gráfica que oferece uma linguagem de programação simples em que é possível a criação de histórias interativas, animações, jogos entre outros.

> [...] esta pesquisa mostra atividades utilizando *Scratch*, que permite o desenvolvimento de simuladores, jogos eletrônicos, narrativas digitais, animações e arte interativa. O *Scratch* é utilizado pois tem uma linguagem acessível e uma interface amigável. O referencial teórico usado se baseou nas ideias construcionistas de Papert e nos apontamentos de Jenkins, que destaca a necessidade de desenvolvimento de novas habilidades para o futuro. A presente pesquisa procura justificar a escolha das atividades desenvolvidas de modo que dê ao leitor uma melhor compreensão do que pode ser feito em sala de aula e como acreditamos que estas atividades podem ser pertinentes no dia a dia escolar. (SÁPIRAS e VECCHIA, p. 1)

Nesse sentido, faz-se necessário atribuirmos responsabilidades que visem uma unidade de trabalho com o intuito de potencializar o desenvolvimento efetivo do referido projeto.

> [...] *scratch* tem como recurso para subsidiar a aprendizagem da matemática relacionada a coordenadas cartesianas, ângulos, geometria analítica e geometria plana através da realização de atividades práticas e orientadas. A base teórica, tanto para analisar a construção dos conceitos matemáticos como para o planejamento das atividades utilizando um software de programação é sustentada pela teoria do Construcionismo de Seymour Papert. Busca-se, através deste minicurso, apresentar as noções

básicas desta linguagem de programação, contribuir para o fortalecimento de novas práticas educativas nesta área do conhecimento e para as pesquisas relacionadas à construção de conceitos matemáticos através de programações com o *Scratch*. Ao realizar as atividades, os praticantes desenvolvem habilidades tais como a construção de sequencias de comandos que mostram a exploração de estruturas algébricas, na medida em que se incorpora nesta programação variáveis envolvendo números e operações matemáticas, a utilização de elementos da geometria analítica, na medida em que se manipula coordenadas cartesianas ao localizar ou mover personagens e objetos no traçado de retas e elementos da geometria plana, na medida em que se constroem figuras geométricas.( VENTORINI E FIOREZE, 2014, P. 1).

### **CONSIDERAÇÕES FINAIS**

<span id="page-27-0"></span>Por meio desse trabalho pode-se observar que o uso do *Scratch* pode ser um grande aliado na educação, pois, além de ser uma importante ferramenta para a construção do aprendizado, pode proporcionar uma ótima estratégia de ensino. Da construção de projetos até a lógica de programação, o *Scratch* permite inúmeros benefícios, tanto para o desenvolvimento intelectual quanto para o desenvolvimento pessoal. Há indícios de que o *Scratch* pode aproximar os alunos da área de tecnologia, ensiná-los sobre lógica e conceitos de programação e, também, capacitá-los a serem independentes frente ao *Scratch*. A ferramenta é classificada como intuitiva e de fácil entendimento. Por fim, por meio da revisão bibliográfica - em que foi possível fundamentar que o *Scratch* e o ensino de programação são capazes de aumentar a concentração, a autonomia e o desenvolvimento cognitivo dos alunos - e por meio dos resultados obtidos nessa pesquisa. Tem-se indícios que o *Scratch* tem potencial para se tornar um diferencial na educação nas escolas, formando indivíduos autônomos, proativos e com boa relação interpessoal, capazes de atender às exigências da sociedade futuramente.

### **BIBLIOGRAFIA**

<span id="page-28-0"></span>ANDRADE, Brigida Vergilio Nascimento; **NOVAS TECNOLOGIAS E A EDUCAÇÃO NOS DIAS ATUAIS<sup>4</sup> .**

ARAÚJO, Andréia Paula Ferreira de; SOUZA, Pricila Rodrigues de; SILVA Jando Abraão de Miranda. **USO DO SCRATCH NO PROCESSO DE APRENDIZAGEM EM SALA AULA: RELATO DE EXPERIÊNCIAS DE ALUNOS DO MESTRADO PROFISSIONAL DE ENSINO TECNOLÓGICO/IFAM**. Anais do III Colóquio Nacional | Eixo Temático III – Formação de professores para a educação profissional.

BUZATO, Marcelo El Khouri; **O Letramento Eletrônico e o Uso do Computador no Ensino de Língua Estrangeira: Contribuições para a Formação de Professores,** Instituto de Estudos da Linguagem Unicamp, 2001.

CYSNEIROS, Paulo G. **Novas tecnologias na sala de aula: melhoria do ensino ou inovação conservadora?** In: ENDIPE. Anais... Águas de Lindóia, 1998. v. 1. p 199-216.

HOFFMANN, Elvira Coelho; **AS NOVAS TECNOLOGIAS APLICADAS À EDUCAÇÃO,** Revista Textual, 2002, P. 1-9.

MARTINS, A. **Sobre o SCRATCH<sup>5</sup>** .

<u>.</u>

MOREIRA, Leonardo Rocha; CAVALCANTE, Francisca Linéia de Lima; MEIRELES, Alandson Mendonça Ribeiro, **TECNOLOGIAS EDUCACIONAIS: UM CENÁRIO PARA UMA PRÁTICA PEDAGÓGICA INOVADORA**. Revista Expressão Católica, 2014.

SILVA, Francisco Mendes da; **ASPECTOS RELEVANTES DAS NOVAS TECNOLOGIAS APLICADAS À EDUCAÇÃO E OS DESAFIOS IMPOSTOS PARA** 

<sup>4</sup> Disponível em [<https://www.webartigos.com/artigos/novas-tecnologias-e-a-educacao-nos-dias](https://www.webartigos.com/artigos/novas-tecnologias-e-a-educacao-nos-dias-atuais/146505)[atuais/146505>](https://www.webartigos.com/artigos/novas-tecnologias-e-a-educacao-nos-dias-atuais/146505) Acessado em: nov, 2017.

<sup>5</sup> Disponível em: < http://fernandamestrado.blogspot.com.br/2011/10/sobre-o-scratch.html >. Acessado em: abr, 2017.

**A ATUAÇÃO DOS DOCENTES, AKRÓPOLIS –** Revista de Ciências Humanas da UNIPAR, 2003, P. 75-81.

VENTORINI, André Eduardo; FIOREZE, Leandra Anversa. **O SOFTWARE SCRATCH: UMA CONTRIBUIÇÃO PARA O ENSINO E A APRENDIZAGEM DA MATEMÁTICA,** IV EIRMAT, 2 encontro Nacional PIBID Matemática 2014.